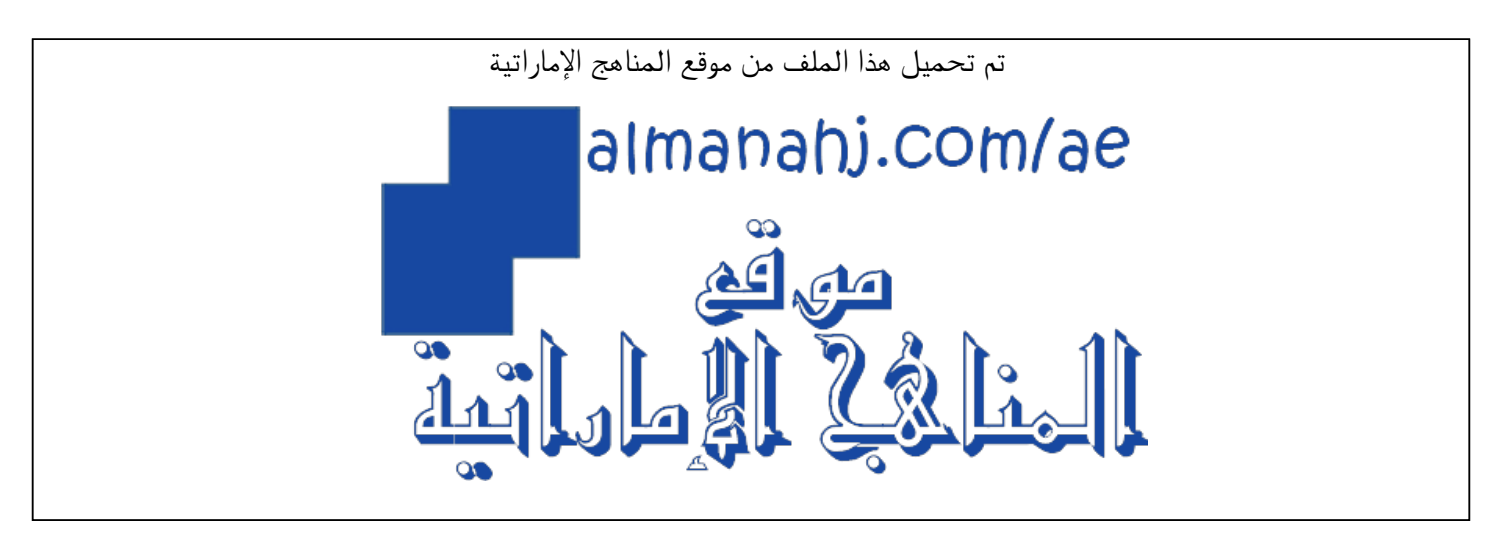

[\\*للحصول على أوراق عمل لجميع الصفوف وجميع المواد اضغط هنا](https://almanahj.com/ae) 

<https://almanahj.com/ae>

[\\* للحصول على أوراق عمل لجميع مواد الصف الثاني عشر المتقدم اضغط هنا](https://almanahj.com/ae/15) 

<https://almanahj.com/ae/15>

[\\* للحصول على جميع أوراق الصف الثاني عشر المتقدم في مادة فيزياء ولجميع الفصول, اضغط هنا](https://almanahj.com/ae/15) 

<https://almanahj.com/ae/15>

[\\* للحصول على أوراق عمل لجميع مواد الصف الثاني عشر المتقدم في مادة فيزياء الخاصة بـ اضغط هنا](https://almanahj.com/ae/15) 

<https://almanahj.com/ae/15>

[\\* لتحميل كتب جميع المواد في جميع الفصول للـ الصف الثاني عشر المتقدم اضغط هنا](https://almanahj.com/ae/grade15) 

<https://almanahj.com/ae/grade15>

 [للتحدث إلى بوت المناهج على تلغرام: اضغط هنا](https://t.me/almanahj_bot) 

[https://t.me/almanahj\\_bot](https://t.me/almanahj_bot) 

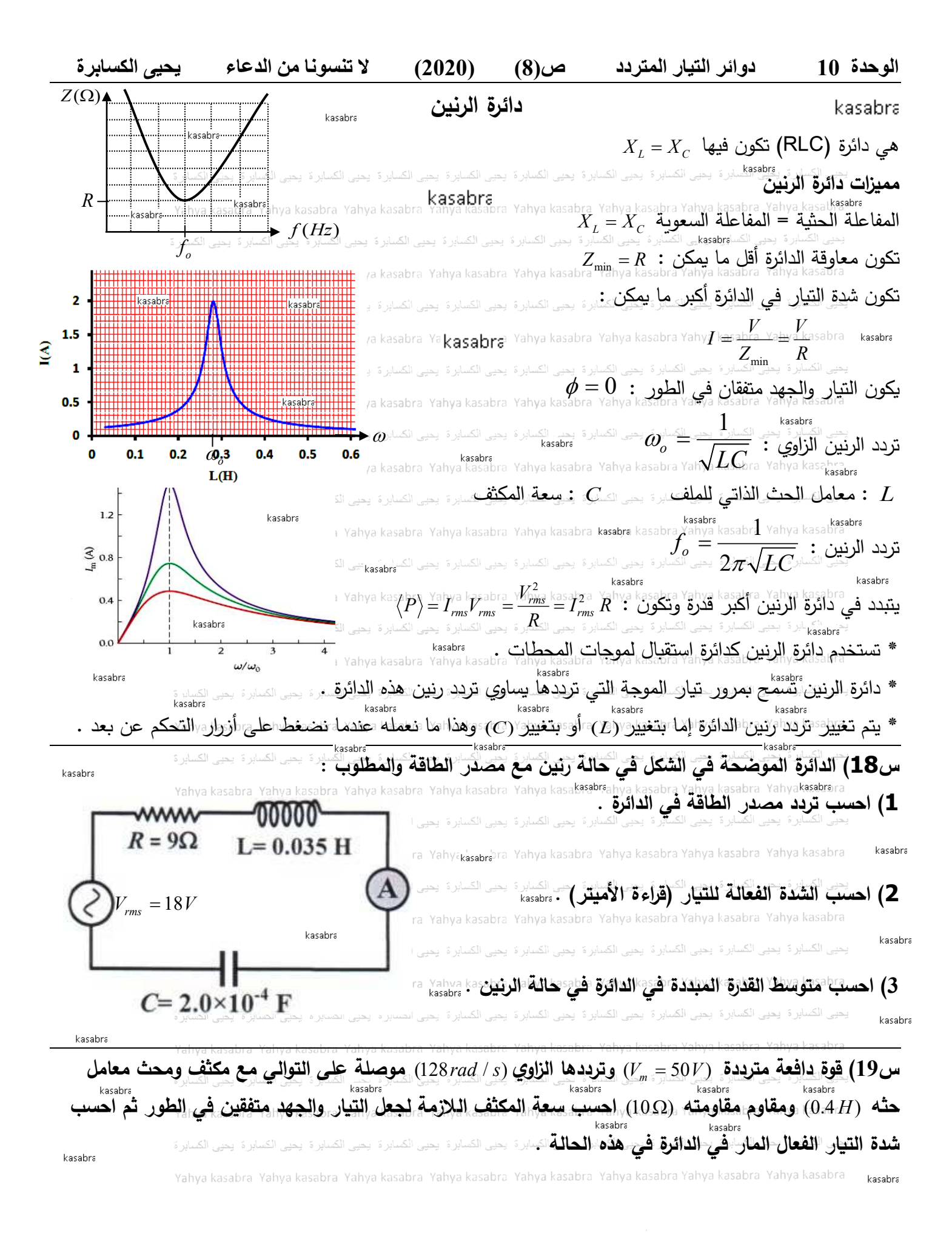

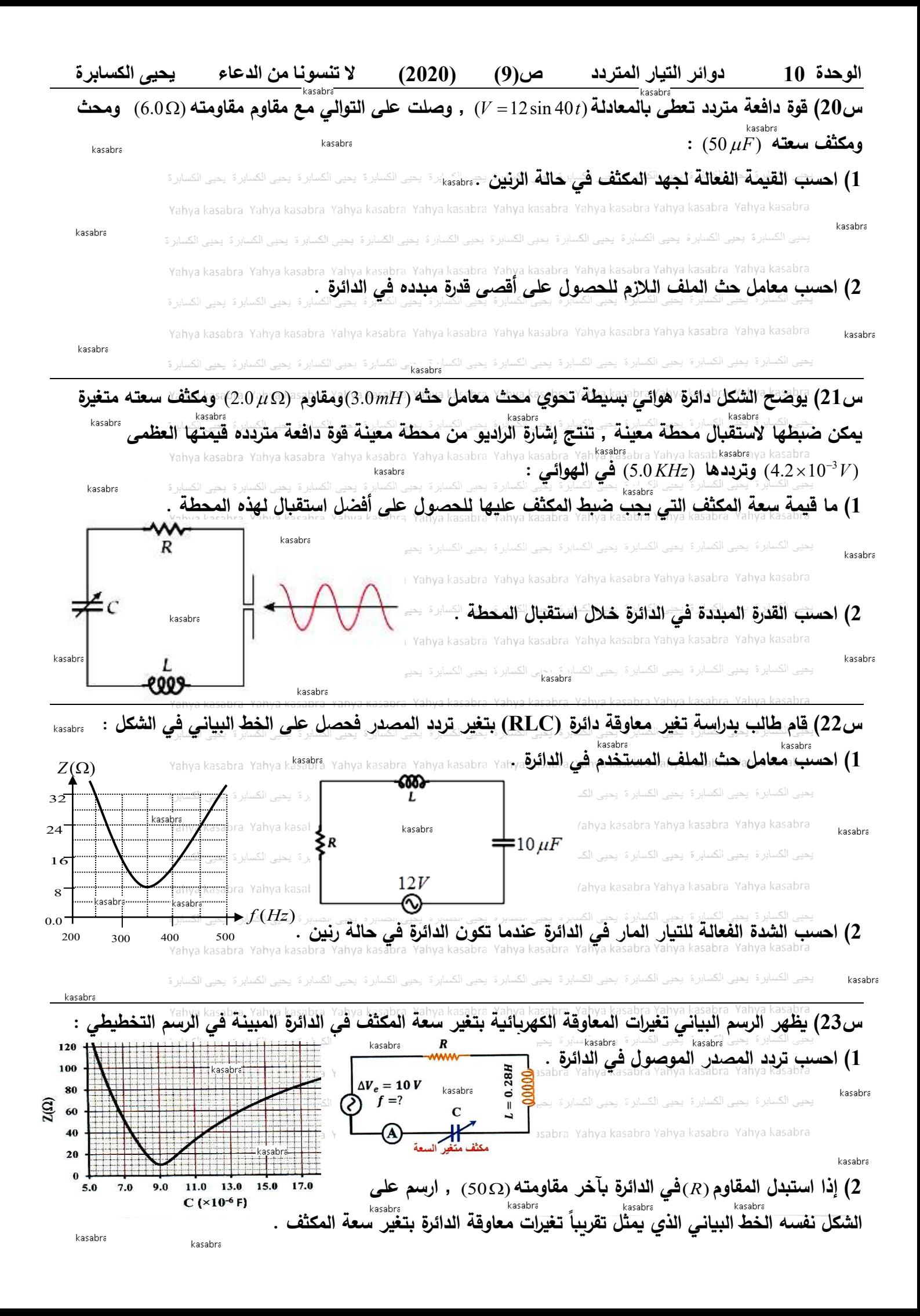

**الوحدة 10 دوائر التیار المتردد ص(10) (2020) لا تنسونا من الدعاء یحیى الكسابرة س24) �ظهر الرسم الب�اني تغیرات الشدة الفعالة للت�ار بتغیر معامل حث الملف في الدائرة :**  kasabra **1) احسب تردد المصدر الموصول في الدائرة .**  $\overline{\mathbf{z}}$ kasabra R 1.5 kasahra abra Yahya kasabra Yahya kasabra  $\mathbf{E}$  $9.0 \mu F$ kasabra  $\mathbf{1}$  $20V$ kasabra Ū **2) احسب مقاومة المقاوم R .**   $f = ?$  $0.5$ L  $\mathbf{a}$ (09501)  $0.1$  $0.2$  $0.3$  $0.4$  $0.5$  $0.6$  $\mathbf{0}$  $L(H)$ **3) أعد رسم الخط الب�اني إذا استبدل المقاوم �مقاوم آخر مقاومته** (Ω20 (**.** kasabra **س25) في الدائرة الموضحة ف ي الشكل إذا علمت أن :**  kasabra  $(R = 2.2 \Omega, 2.2)$  ،  $L = 9.3 \text{ mH}$  ,  $C = 2.27 \text{ mF}$  ,  $V_m = 110 V$  ,  $\omega = 377 \text{ rad/s}$ **1) احسب الق�مة العظمى لشدة الت�ار في الدائرة .** R kasabra Yahya kasabra Yahya kasabra Yahya kasabra Yahya kasabra kacahrs L kasabra hya kasabra. Yahya kasabra. Yahya kasabra Yahya kasabra. Yahya kasabra  $V_{m}$ **2) احسب ثابت الطور بین الجهد والت�ار .** s<br>bra Yahya kasabra Yahya kasabra Yahya kasabra Yahya kasabra Yahya kasabra Yahya kasabra kasabra kasabra kasabra **3) إذا �ان من الممكن أن تتغیر السعة C فاحسب مقدار سعة المكثف التي تسمح �مرور أكبر ت�ار في الدائرة ثم**  احسب شلاة التهار <sup>وا</sup> الفعال المار٬ في الدائرة عندئذٍ وما مقدار روية الطور مين التيار والجهد٬ عندئذٍ » براه ٬ kasabra Yahya kasabra Yahya kasabra Yahya kasabra Yahya kasabra Yahya kasabra Yahya kasabra Yahya kasabra Yahya kasabra kasabra **س26) اختر الإجا�ة الصح�حة ف�ما یلي : 1) أذا أض�ف مكثف (سعته الكهر�ائ�ة �مكن تغییرها) على التوالي إلى الدائرة الكهر�ائ�ة المجاور ة ,**  kasabra  $R = 12 \Omega$ ما **أقصى قيمة بيعن أن يقرأها الأميتر في هذه الحالة : Kasabra Yahya kasabra Yahya kasabra Para Kasabra in denga da**  $\frac{1}{0.75} A^4$ بطيق الحسابرد يحيى التسابرد .<br>http://www.kasabra.org/www.kasabra.com/<br>http://www.kasabra.com/akasabra.com/akasabra.com/akasabra.com/akasabra.com/ rahya kasabra kasabra kasabra Yahya kasabra yahya kasabra Yahya kasabra Yahya kaskasabra<br>1 **60.0 A 1 C** 0.60 A 1 C  $12V$ kasabra **2) في دائرة الرنین إذا أنقصت سعة المكثف إلى الر�ع فإن تردد الرنین �ص�ح :**  00000 ا) مثلي <u>ما كان عليه به kasabre</u><br>أ) مثل<u>ي ما كان عليه العسارة بعيد العسار و بعد ال</u>ك**ب) أربعة أمثال ما كان عليه**  $X_t = 16\Omega$ kasahra ج) نصف انعان ما چرد المسلم مسلم مسلم مسلم ما ما ما الجمع اصراح كمان .<br>ح) نصف انعان ما يو ان عليه Yahya kasabra Yahya kasabra Yahya kasabra Yahya kasabra Yahya kasabra Yahya kasabra kasabra *<sup>L</sup> <sup>X</sup>* (**بتغیر تردد الت�ار المار في دائرة �هر�ائ�ة تحوي مصدر ت�ار متردد , ما**  , *X <sup>C</sup>* **3) الجدول یوضح تغیرات** (*<sup>R</sup>* , asabra Yahya kasabra *Yahan kasabra* Yahya kasabra Yikasabra sabra Yahya kasabra Yahya kata <mark>i</mark>liyo ya kasabra yahya<br>**أقرب قيمة لتردد ربين هذه الدائرة :**  $X_c$  $X_L$  $\boldsymbol{R}$  $(x 10<sup>6</sup> Hz)$  $(\Omega)$  $(\Omega)$  $(\Omega)$ s 19.9 1.24  $\mathbf{I}$  $1 \times 10^6$  *Hz*  $\int_0^{\frac{1}{2}}$  $2\times10^6$ kasabra 5 9.95 2.49  $\overline{2}$ kasabra 10×3 د) *Hz* <sup>6</sup> ج) *Hz* 5 6.63 3.73  $4\times10^6$ 3 5 4.98 4.95 4 kasahra kasabra 5 3.98 6.2 5

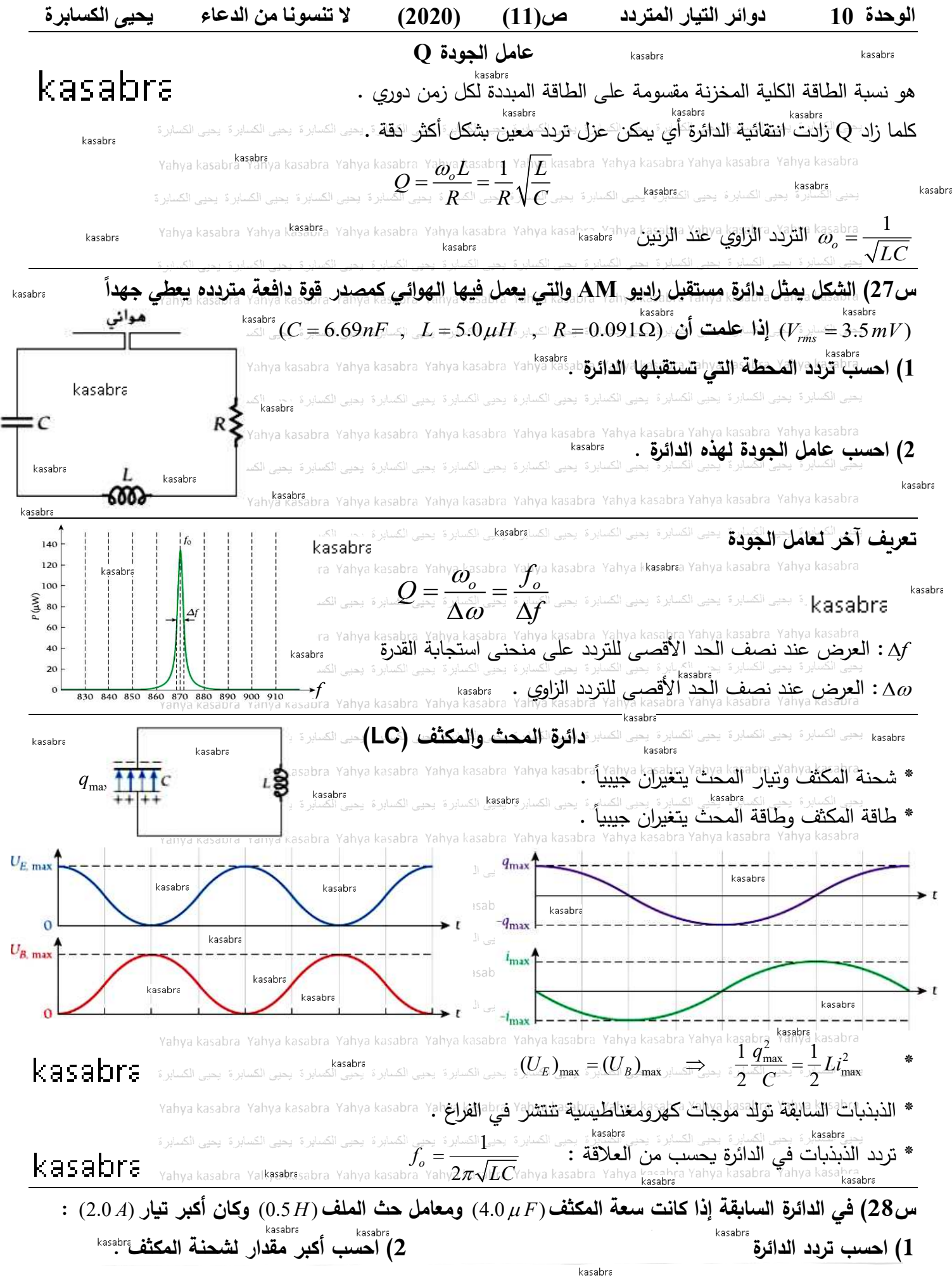

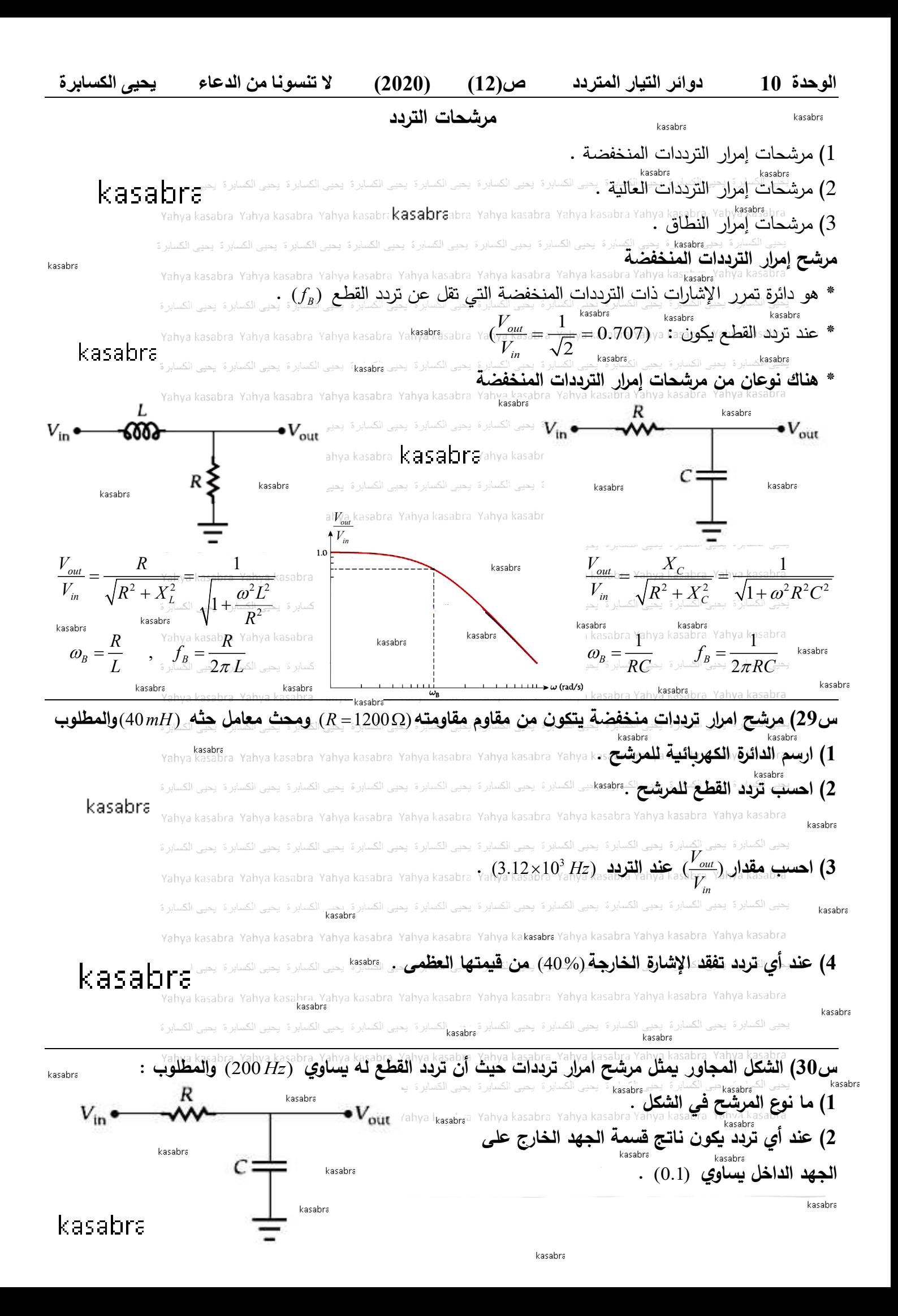

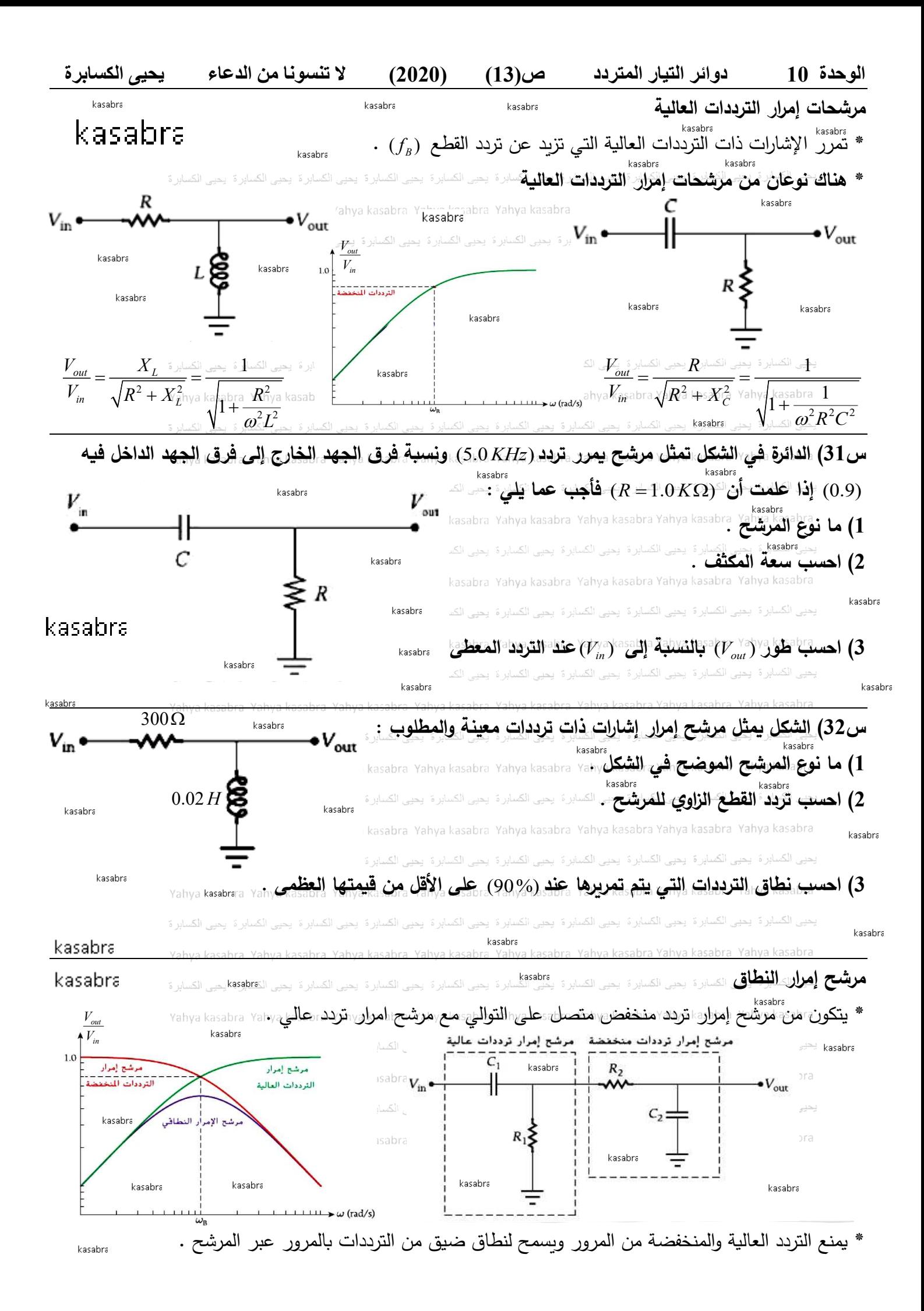

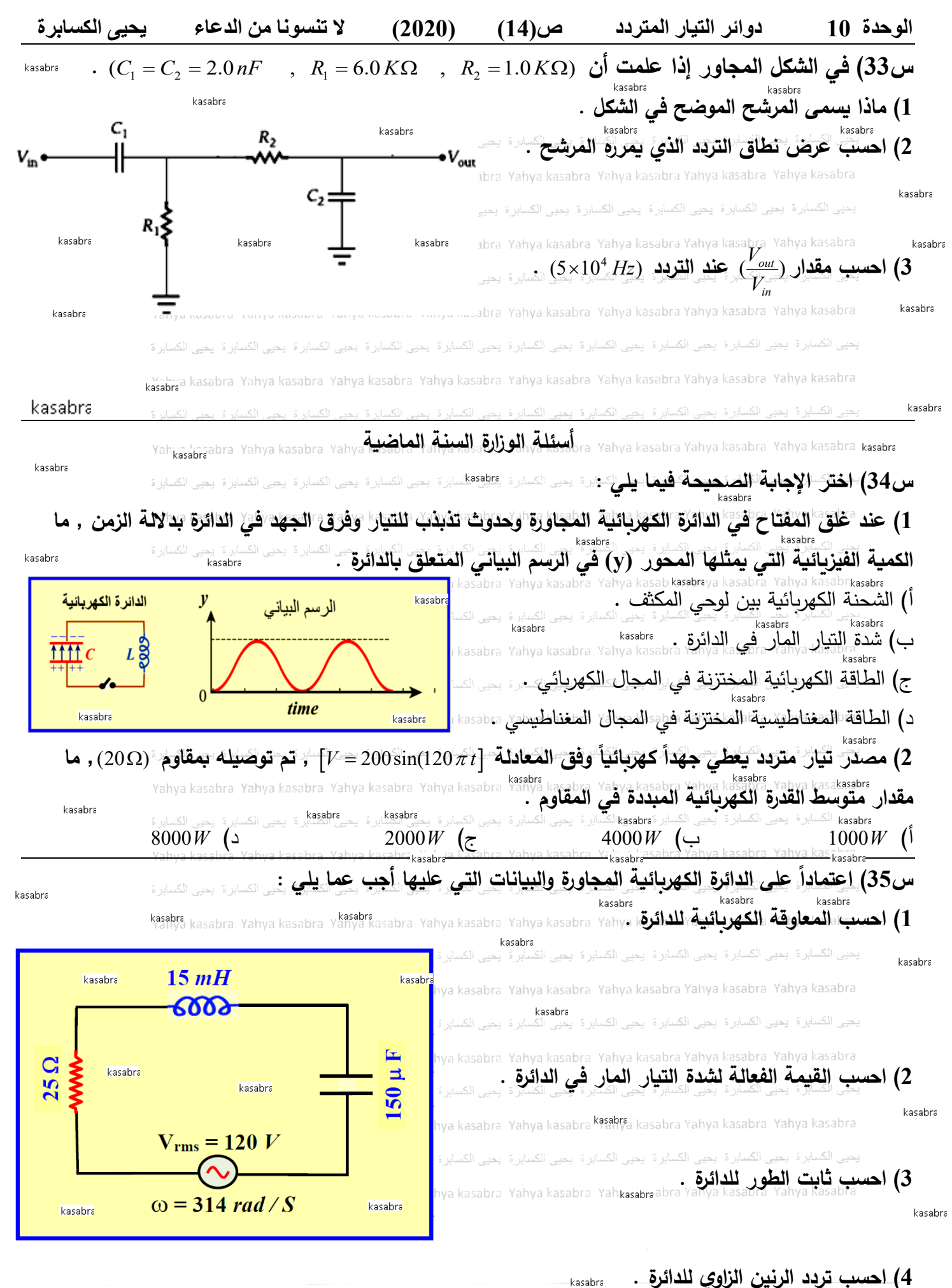

kasabra